## Schema 1: Resultaten Algemeen

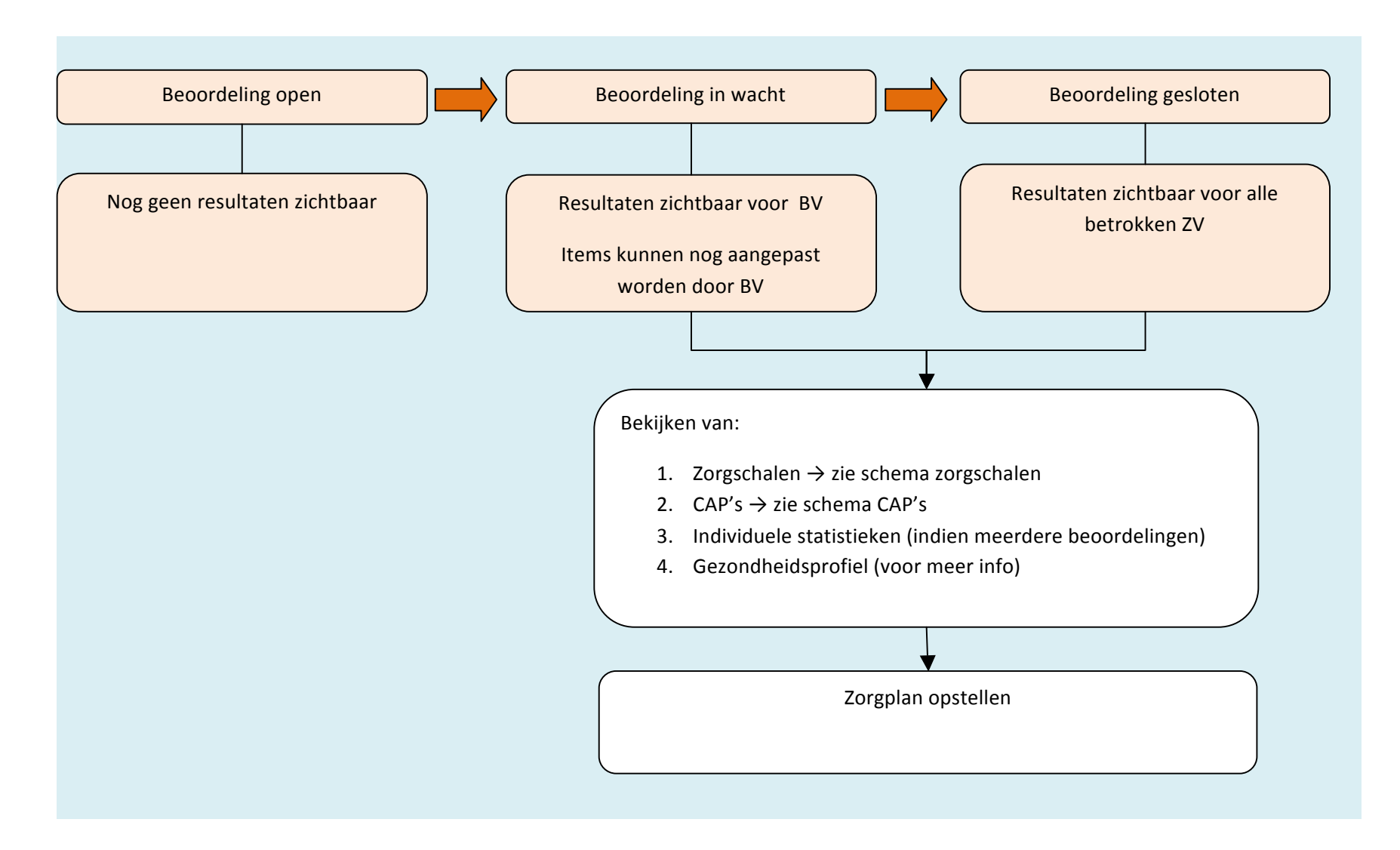